## Binary Search Trees (BST)

- 1. Hierarchical data structure with a single pointer to root node
- 2. Each node has at most two child nodes (a left and a right child)
- 3. Nodes are organized by the Binary Search property:
	- Every node is ordered by some key data field(s)
	- For every node in the tree, its key is greater than its left child's key and less than its right child's key

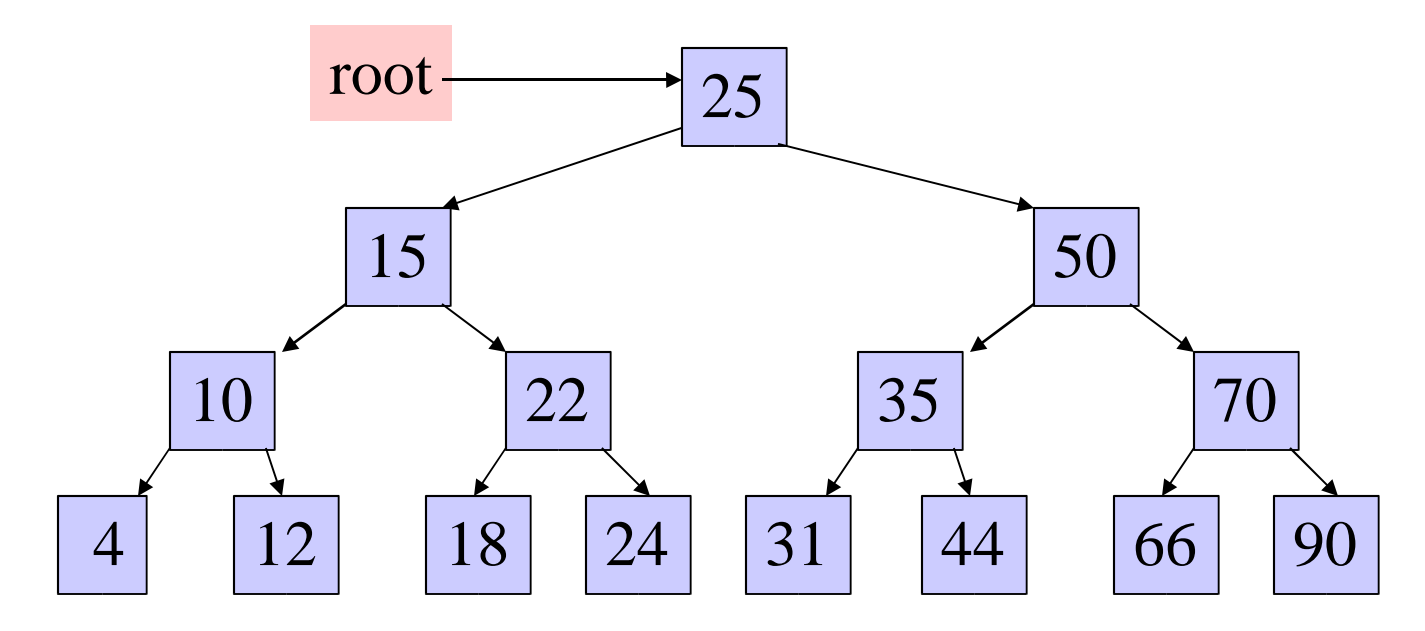

# Some BST Terminology

- 1. The <u>Root</u> node is the top node in the hierarchy
- 2. A Child node has exactly one Parent node, a Parent node has at most two child nodes, Sibling nodes share the same Parent node (ex. node 22 is a child of node 15)
- 3. A Leaf node has no child nodes, an Interior node has at least one child node (ex. 18 is a leaf node)
- 4. Every node in the BST is a Subtree of the BST rooted at that node

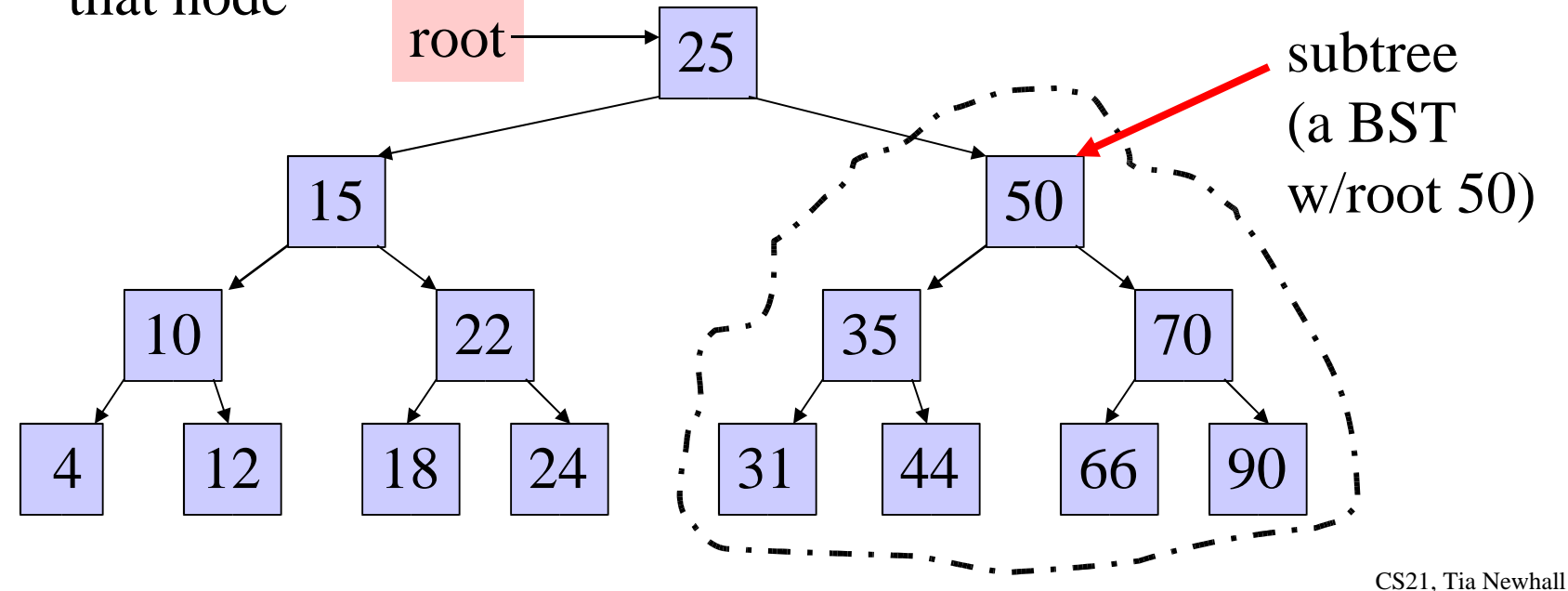

### Implementing Binary Search Trees

Self-referential struct is used to build Binary Search Trees

```
struct bst_node {
      int data;
      struct bst_node *left;
      struct bst_node *right;
};
typedef struct bst_node bst_node;
```
- **left** holds the address of the left child
- **right** holds the address of the left child
- one or more data fields, a subset of which are the key fields on which the nodes are ordered in the BST
- Single pointer to the root of the BST
	- All BST nodes can be accessed through root pointer by traversing left and right bst\_node pointers

## **Operations on BST**

- Naturally recursive:
	- Each node in the BST is itself a BST
- Some Operations:
	- Create a BST
	- Find node in BST using its key field
	- Add a node to the BST
	- Traverse the BST visit all the tree nodes in some order

### Create a BST

**/\* a function that creates, initializes, \* and returns a new bst\_node \*/**

**bst\_node \*CreateANode(int val) { bst\_node \*newnode;**

**}**

```
newnode = malloc(sizeof(bst_node);
if( newnode == NULL) {
      return NULL;
}
newnode->data = val;
newnode->right = newnode->left = NULL;
return newnode;
```
**bst\_node \*root = NULL; // an empty BST root = CreateANode(35); // a BST w/one node If(root != NULL) { // add a left child root->left = CreateANode(22);** 

**}**

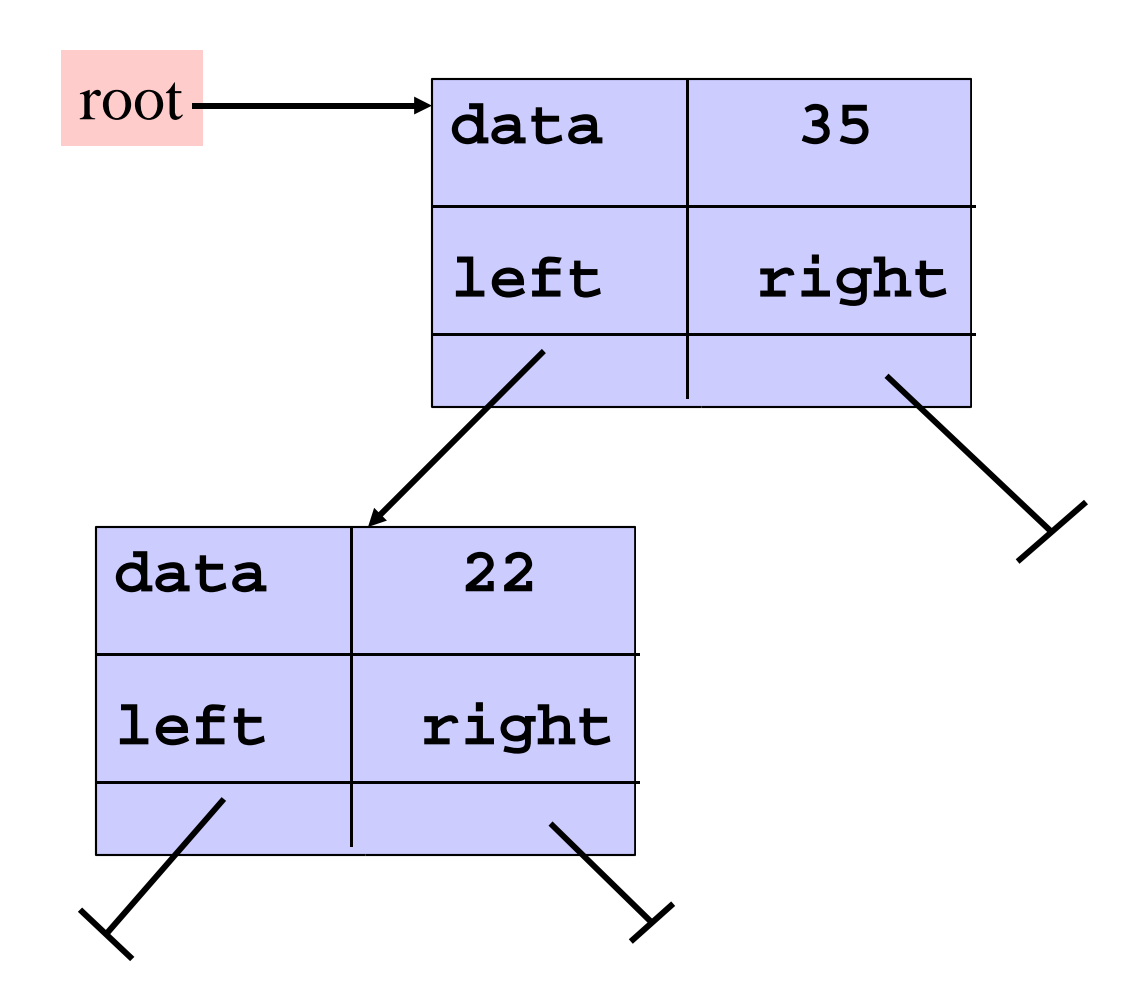

## Find a Node into the BST

• Use the search key to direct a recursive binary

### search for a matching node

- 1. Start at the root node as current node
- 2. If the search key's value matches the current node's key then found a match
- 3. If search key's value is greater than current node's
	- 1. If the current node has a right child, search right
	- 2. Else, no matching node in the tree
- 4. If search key is less than the current node's
	- 1. If the current node has a left child, search left
	- 2. Else, no matching node in the tree

#### Example: search for 45 in the tree:

- 1. start at the root, 45 is greater than 25, search in right subtree
- 2. 45 is less than 50, search in 50's left subtree
- 3. 45 is greater than 35, search in 35's right subtree
- 4. 45 is greater than 44, but 44 has no right subtree so 45 is not

in the BST

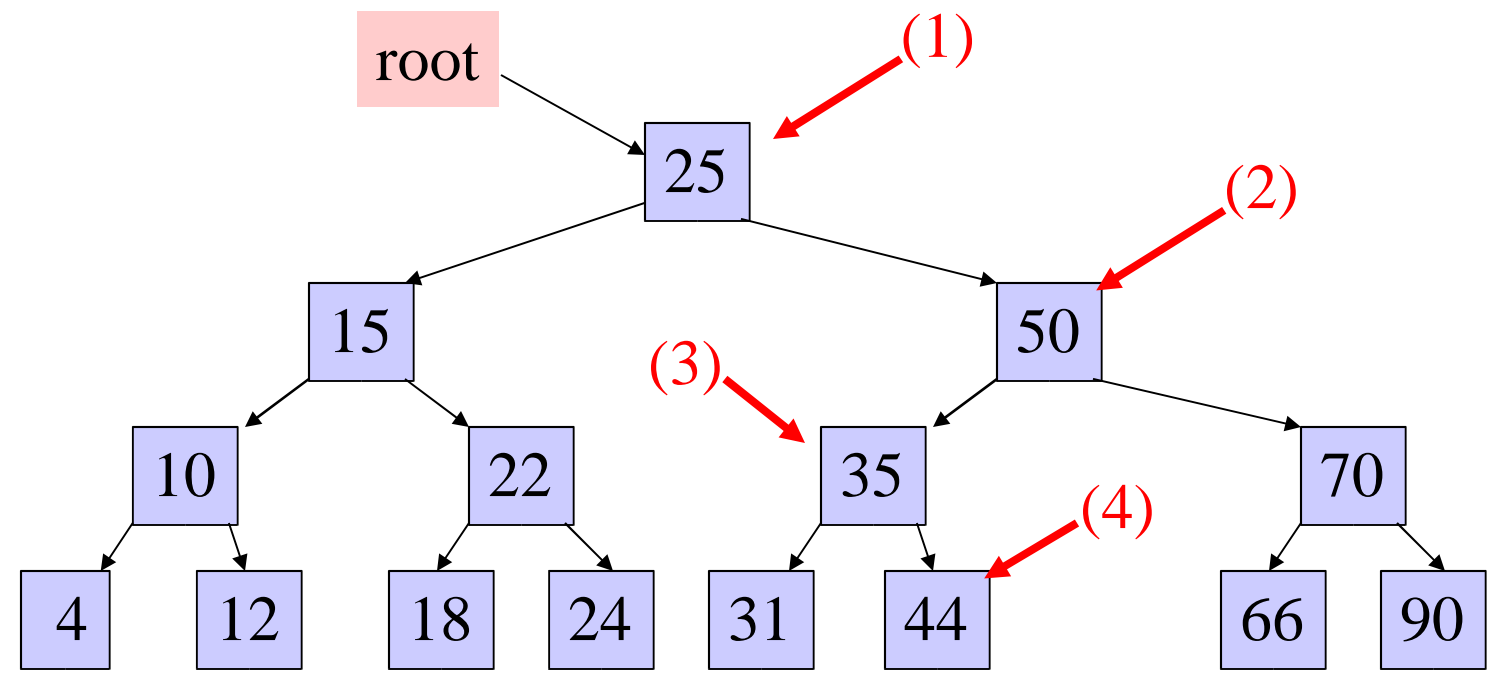

## Insert Node into the BST

Always insert new node as leaf node

- 2. Start at root node as current node
- 3. If new node's key < current's key
	- 1. If current node has a left child, search left
	- 2. Else add new node as current's left child
- 4. If new node's key  $>$  current's key
	- 1. If current node has a right child, search right
	- 2. Else add new node as current's right child

#### Example: insert 60 in the tree:

- 1. start at the root, 60 is greater than 25, search in right subtree
- 2. 60 is greater than 50, search in 50's right subtree
- 3. 60 is less than 70, search in 70's left subtree
- 4. 60 is less than 66, add 60 as 66's left child

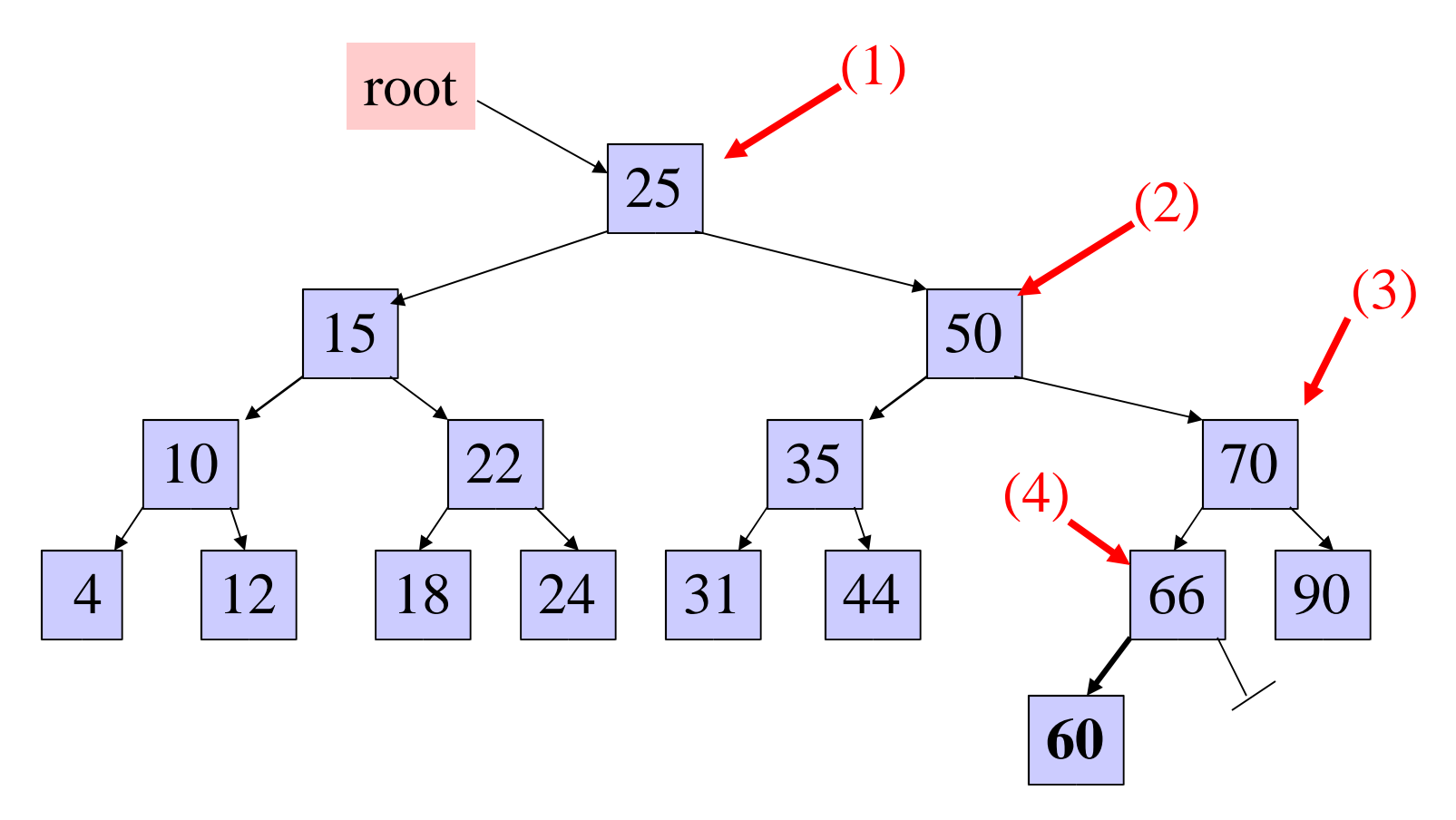

### Traversals

- Visit every node in the tree and perform some operation on it
	- (ex) print out the data fields of each node
- Three steps to a traversal
	- 1. Visit the current node
	- 2. Traverse its left subtree
	- 3. Traverse its right subtree
- The order in which you perform these three steps results in different traversal orders:
	- Pre-order traversal:  $(1)$   $(2)$   $(3)$
	- In-order traversal:  $(2)$   $(1)$   $(3)$
	- Post-order traversal: (2) (3) (1)

### Traversal Code

**/\* recursive version of in-order traversal \* the iterative version is ugly \*/ void InOrder(bst\_node \*root) { if(root == NULL) { return; } InOrder(root->left);// traverse lft subtree**

```
 Visit(root); // visit node
```
**}**

**InOrder(root->right);// traverse rt subtree**

**// in main: a call to InOrder passing root InOrder(root);**

**// The call stack after the first few // recursive calls to InOrder(root->left):**

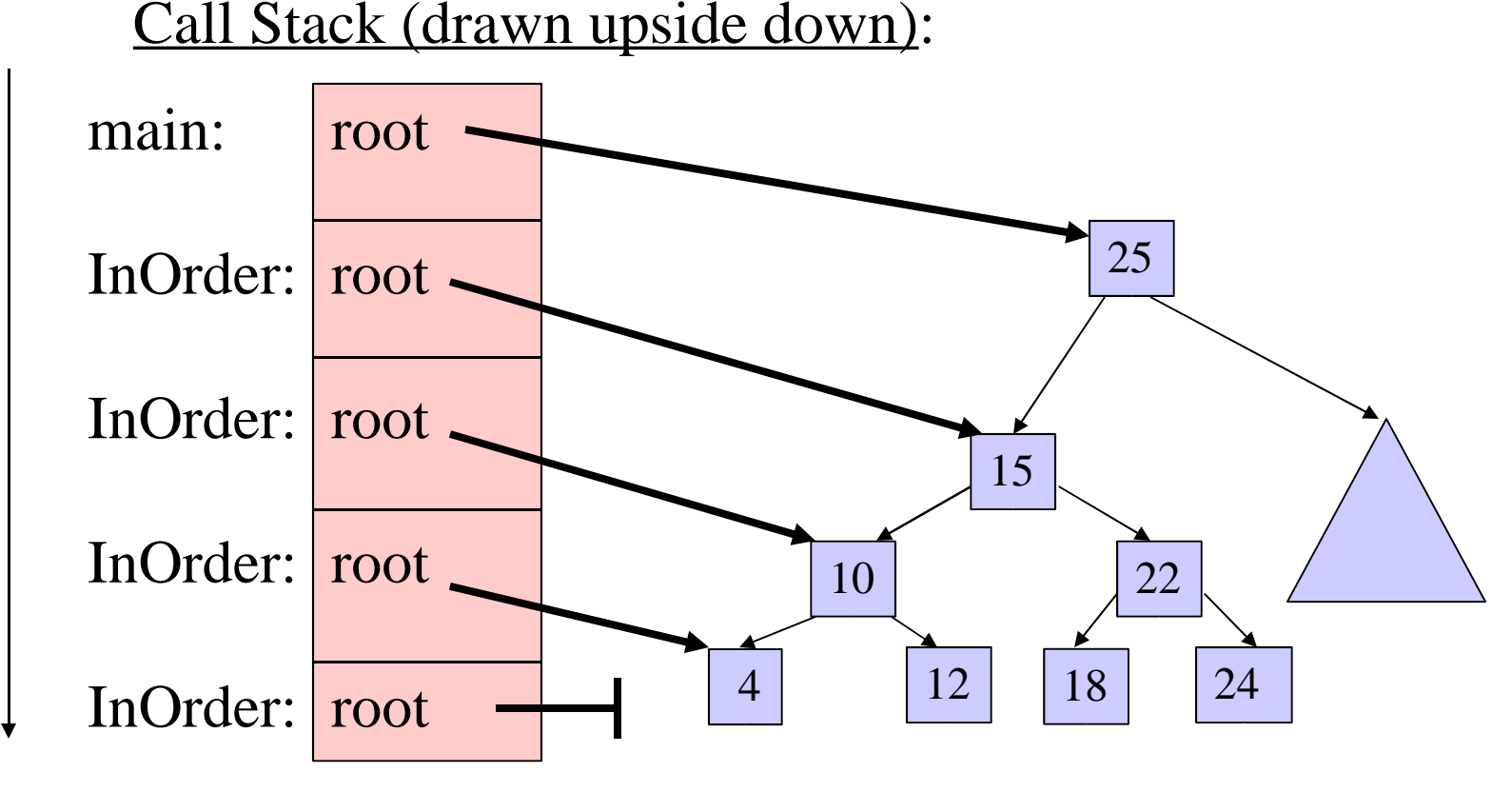

 $\bm{\mathsf{C}}$ alls

### Traversal Examples

InOrder(root) visits nodes in the following order: 4, 10, 12, 15, 18, 22, 24, 25, 31, 35, 44, 50, 66, 70, 90

- A Pre-order traversal visits nodes in the following order: 25, 15, 10, 4, 12, 22, 18, 24, 50, 35, 31, 44, 70, 66, 90
- A Post-order traversal visits nodes in the following order: 4, 12, 10, 18, 24, 22, 15, 31, 44, 35, 66, 90, 70, 50, 25

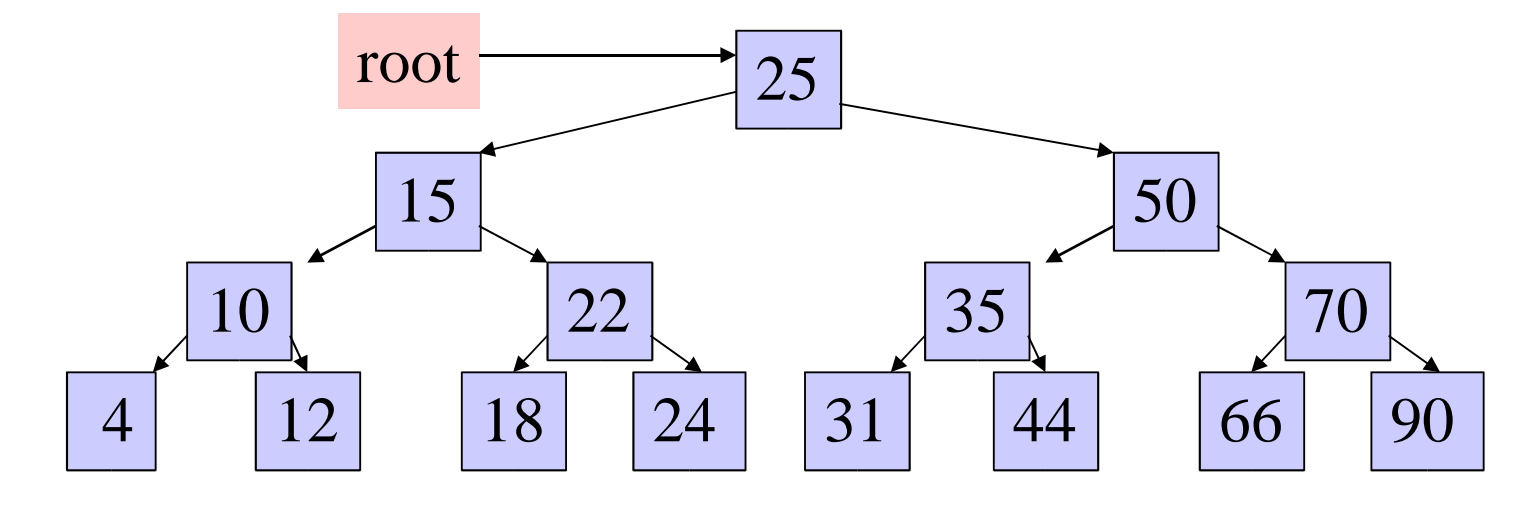